**T.C. SOSYAL GÜVENL**İ**K KURUMU** 

 **Medula Eczane Stok Bilgileri Web Servisi Kullanım Kılavuzu**

**26 Kasım 2020**

#### *Amaç*

Eczanelerin sorgulanan güne ait olan reçete ilaç bilgilerinin istemci tarafına gönderilmesi.

### *Yetkilendirme*

Uygulamalar bu servise eczanenin kullanıcı adı / şifresiyle erişebileceklerdir.

### *Web Servislerinde* Ş*ifre Gönderilmesi*

Web servislerinde HTTP Basic Authentication yöntemi kullanılmaktadır. Bunun için web servis isteklerinde (request), eczane kullanıcı adı ve şifresi HTTP Header içinde GSS sunucusuna gönderilmelidir. Web servisleri teknolojisi ile oturum (session) bilgisini muhafaza etmenin henüz standart bir yolu olmadığı için, kullanıcı adı ve şifrenin her SOAP isteminde (request) gönderilmesi gerekmektedir.

## *Web Servisi Adresi*

<https://medeczane.sgk.gov.tr/medula/eczane/eczaneStokIslemleriWS>

## *Web Servisi WSDL Adresi*

<https://medeczane.sgk.gov.tr/medula/eczane/eczaneStokIslemleriWS?wsdl>

**Web servisiyle ilgili sorunlarınızı [eczane@sgk.gov.tr](mailto:eczane@sgk.gov.tr) e-posta adresine gönderebilirsiniz.** 

**Bu dokümanın son haline<https://medeczane.sgk.gov.tr/eczane/> adresinden ula**ş**abilirsiniz.** 

# *Değişiklikler*

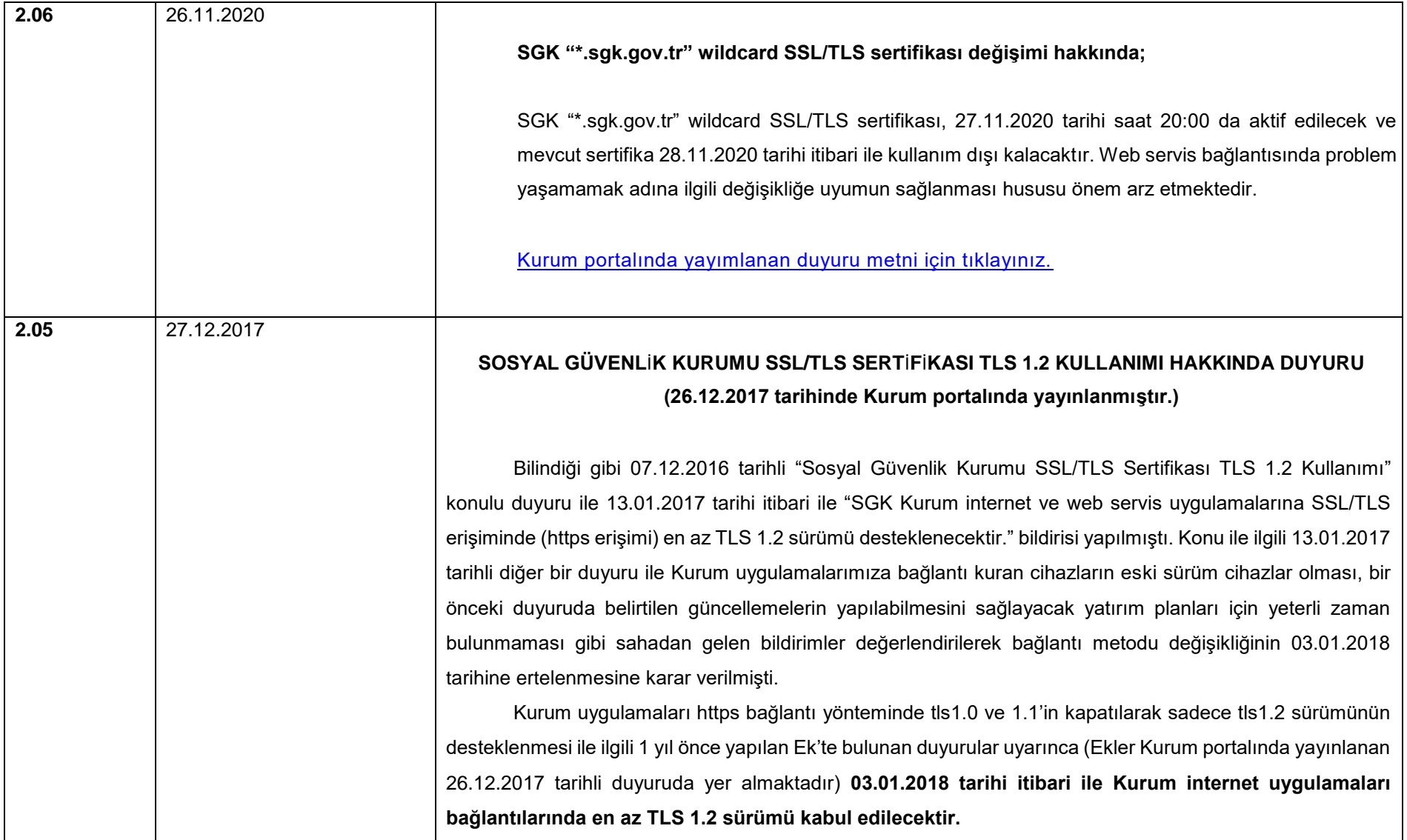

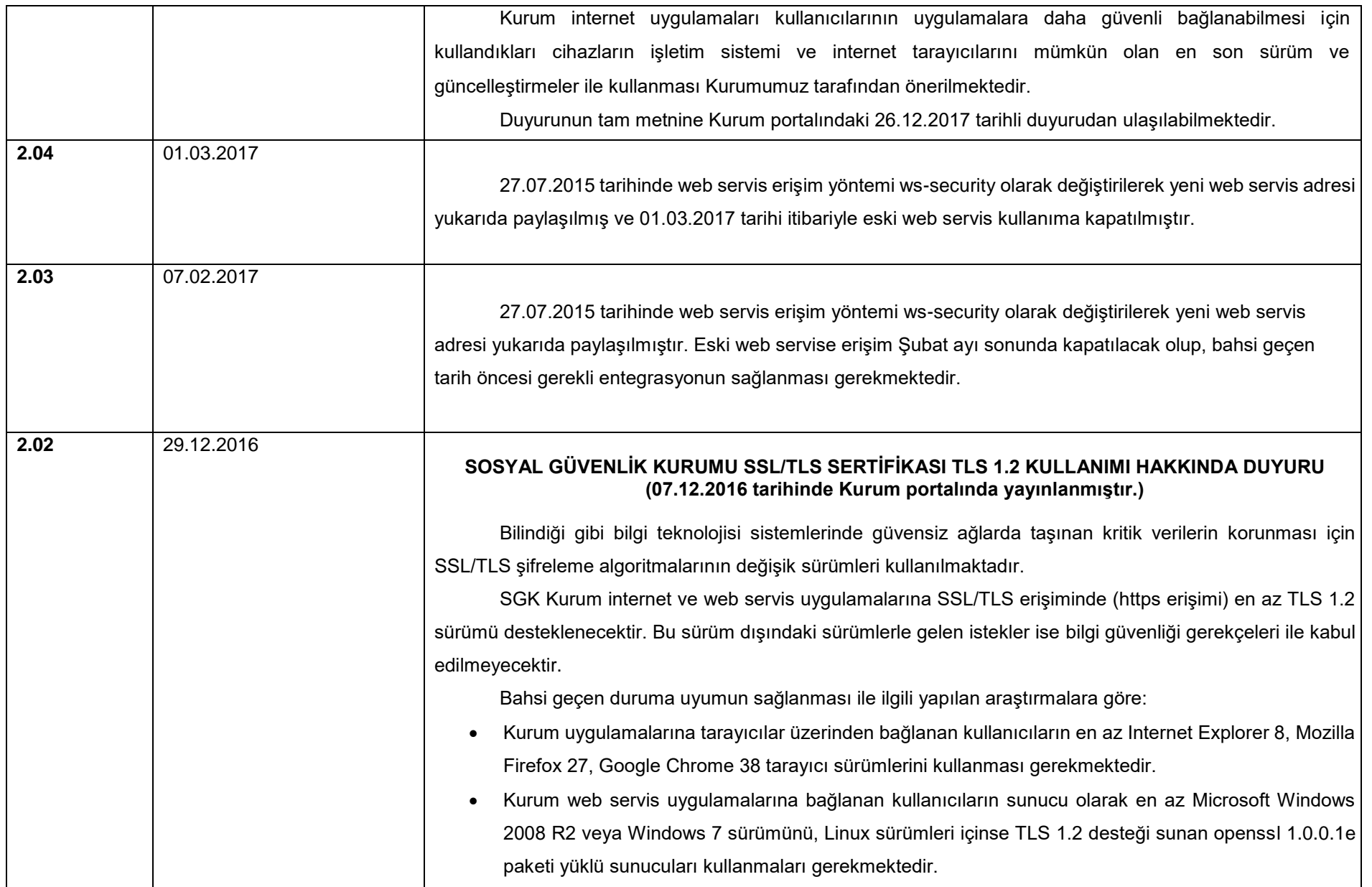

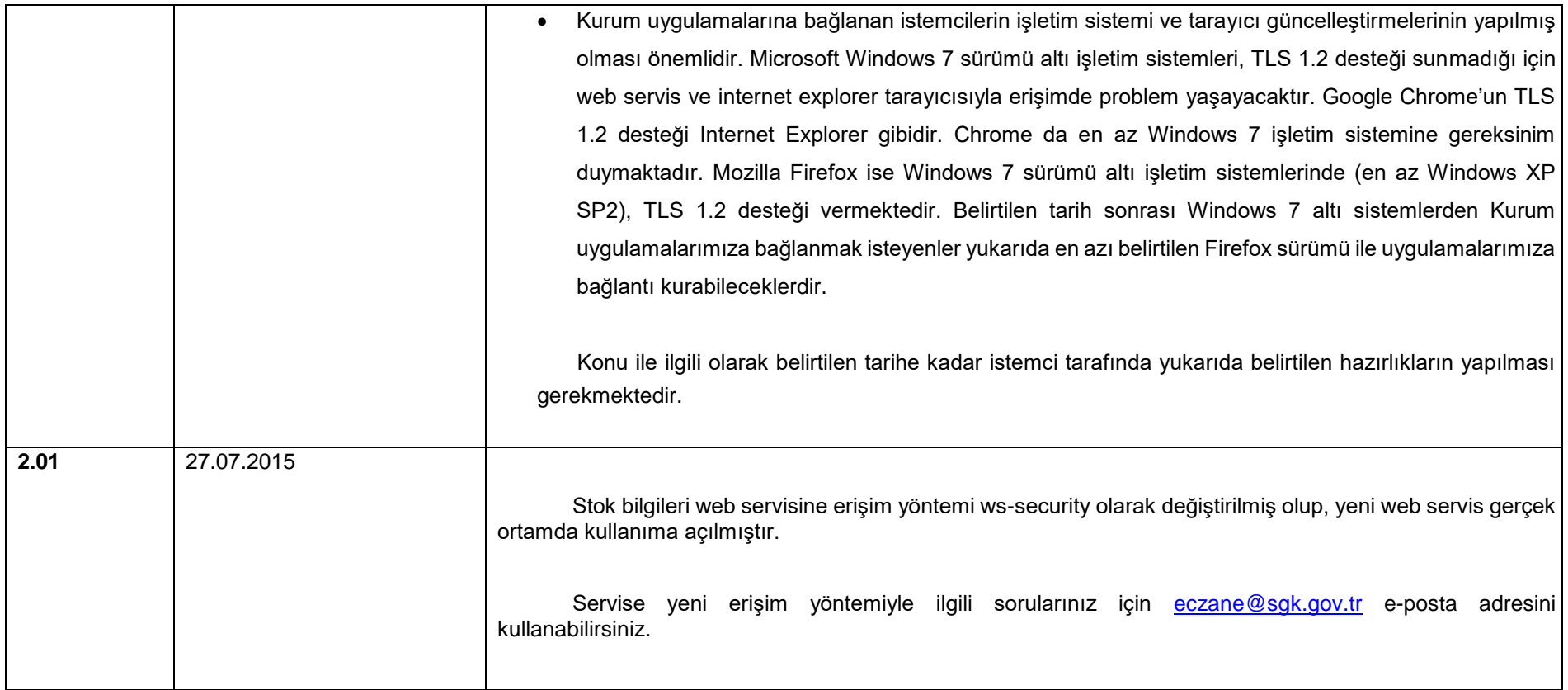

## • *Günlük Stok Bilgisi Sorgulama Metodu*

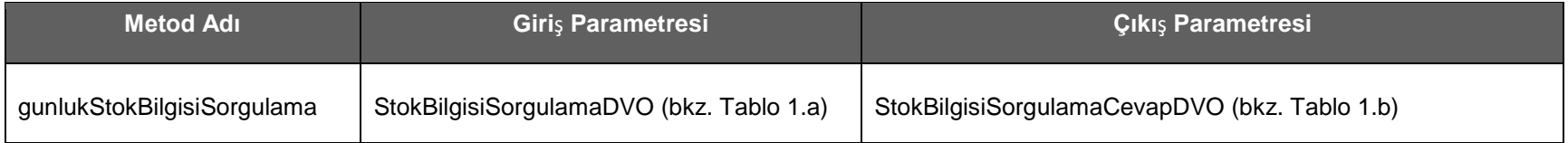

#### **Tablo – 1.a: StokBilgisiSorgulamaDVO**

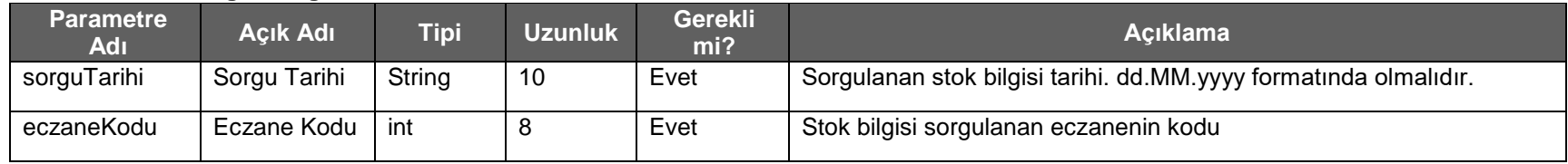

#### **Tablo – 1.b : StokBilgisiSorgulamaCevapDVO**

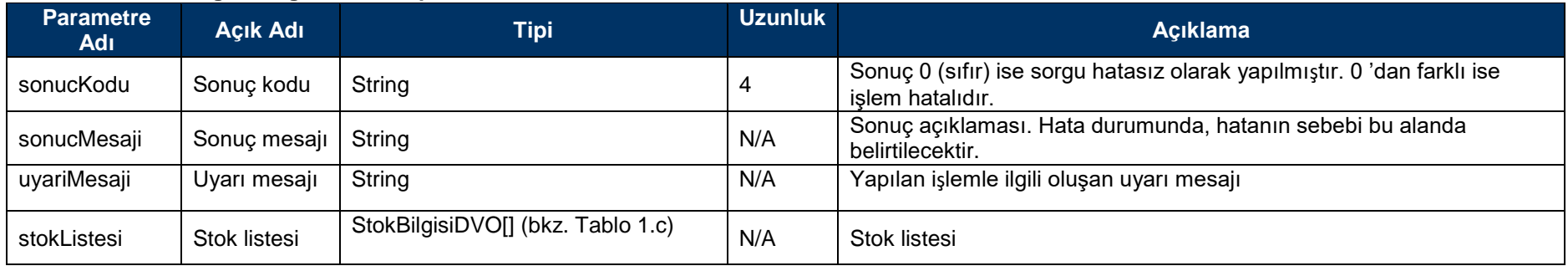

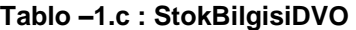

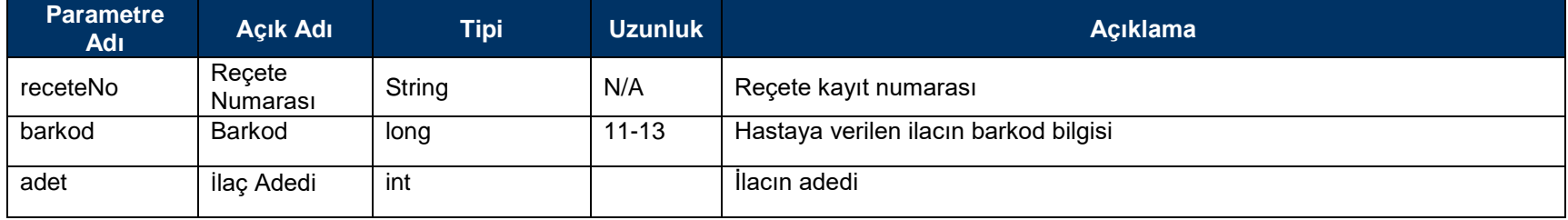